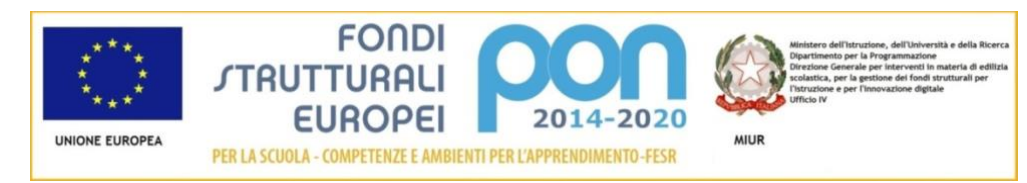

#### ISTITUTO COMPRENSIVO DI CODROIPO

Via Friuli, 14 – 33033 CODROIPO (UD) Tel. 0432-906427 – Fax 0432-906436 C.F. 94127120304 - codice univoco fatturazione elettronica UFCQXX sito: [www.iccodroipo.it](http://www.iccodroipo.it/)

e-mail[: UDIC849001@istruzione.it](mailto:UDIC849001@istruzione.it) PEC [: UDIC849001@pec.istruzione.it](mailto:UDIC849001@pec.istruzione.it) 

# **(LIVELLO MINIMO – STANDARD E AVANZATO)**

Prot. N. 2002. Codroipo. 31/12/2017

#### IL DIRIGENTE SCOLASTICO

*VISTO il D.Lgs 165/2001;*

*VISTA la circolare AGID n. 2 del 18/04/2017*

*VISTO il D.Lgs 82/2005 (Codice dell'Amministrazione Digitale)*

*VISTO il D. Lgs 179/2016*

*VISTA la Nota MIUR n. 3015 del 20/12/2017 avente ad oggetto "Misure minime di sicurezza ICT per le pubbliche amministrazioni".*

*VISTA la Direttiva del Presidente del Consiglio dei Ministri 1 agosto 2015 (Misure Minime di Sicurezza Ict Per Le Pubbliche Amministrazioni) in particolare le indicazioni sulle misure minime.*

## ADOTTA

### **Art.1**

*- Adozione misure minime di sicurezza ICT per le pubbliche amministrazioni -*

le **misure minime** (**STANDARD** O **AVANZATE**) di sicurezza ICT al fine di contrastare le minacce più comuni e frequenti cui sono soggetti i sistemi informatici, ai sensi dell'art. 3 del D. Lgs 82/2015.

**Art. 2**

*-Struttura e architettura della rete-*

La rete dell'IC di Codroipo è strutturata in due segmenti:

• **segmento della didattica**,

- o Undici *reti indipendenti e fisicamente separate, tutte con architettura logica di tipo* misto peer to peer *e* client/server (con wi-fi)
- **segmento della segreteria** *con servizi di rete client/server per software applicativi che sono condivisi in modalità client server per la gestione dei dati, l'architettura logica e fisica della rete è* client/server*. I dati degli alunni e del personale sono archiviati in locale rete client/server e/o in cloud (nuvola madisoft)*

#### **Art.3**

*-Valutazione del rischio, misure di prevenzione e rinvio-*

Il segmento della didattica presenta un rischio molto basso poiché le informazioni che transitano sono solo didattiche, non sono presenti dati sensibili poiché inerenti ricerche e applicativi didattici, senza alcun riferimento a situazioni o persone reali.

La rete di segreteria tratta dati più complessi a rischio medio a tal fine le misure di sicurezza prevedono la separazione fisica e software dei due segmenti di rete (didattica e di segreteria). La rete di segreteria e i relativi dispositivi sono dotati di password personalizzate e rispondenti agli standard di sicurezza, è attivo un firewall su ogni macchina e un antivirus sempre attivo. Per quanto concerne la protezione fisica dei dispositivi, gli stessi sono posizionati in un ambiente fisicamente protetto. Il router destinato alla segreteria non fornisce servizio wi-fi.

Ogni laboratorio informatico (con ciò si intende la strumentazione informatica di ogni plesso) è affidata ad un responsabile di laboratorio.

Ognuna delle postazioni di lavoro della segreteria è affidata ad un operatore con rapporto 1:1 e a gestione esclusiva.

Il dirigente è supportato dai responsabili di laboratorio e dagli operatori di segreteria.

Le misure sono descritte nell'allegato 1"*Modulo implementazione Misure Minime (Standard o Avanzato) con suggerimenti"* al quale si rinvia*.*

*Il Dirigente Scolastico Prof.ssa Giovanna Crimaldi (firmato digitalmente) (marcatura temporale o conservazione a norma)*

# **SI RITIENE SIANO SUFFICIENTI SOLO LE MISURE LIVELLO M – NOTA MIUR 3015 DEL 20/12/2017**

# ABSC 1 (CSC 1): INVENTARIO DEI DISPOSITIVI AUTORIZZATI E NON AUTORIZZATI

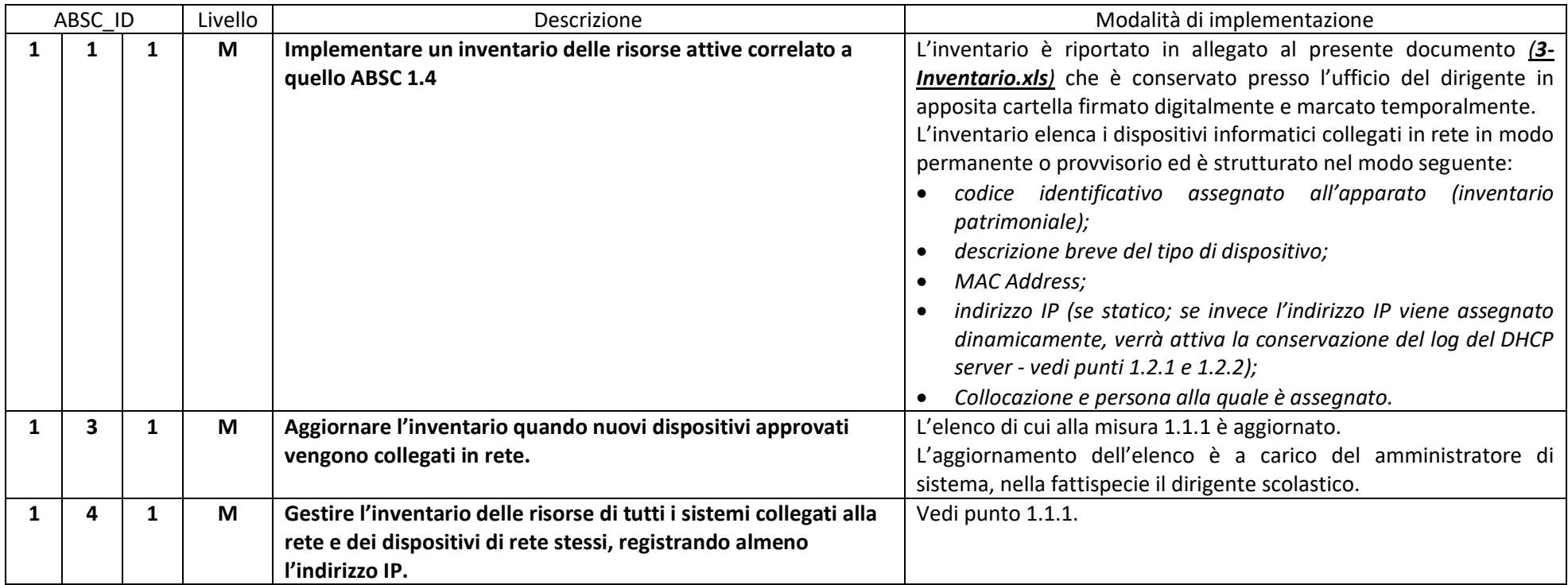

#### ABSC 2 (CSC 2): INVENTARIO DEI SOFTWARE AUTORIZZATI E NON AUTORIZZATI

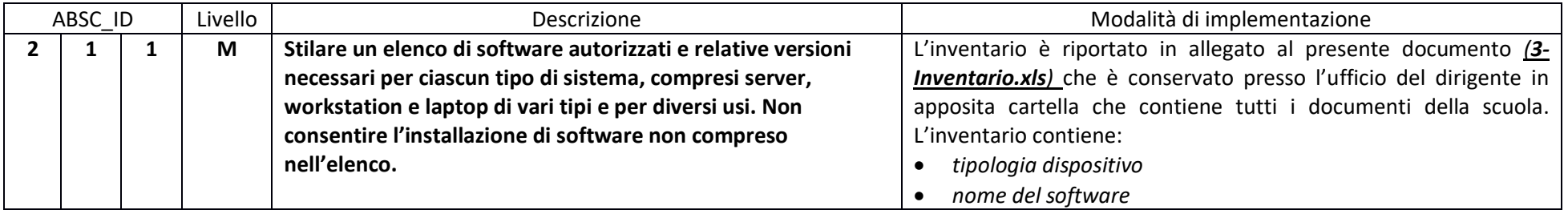

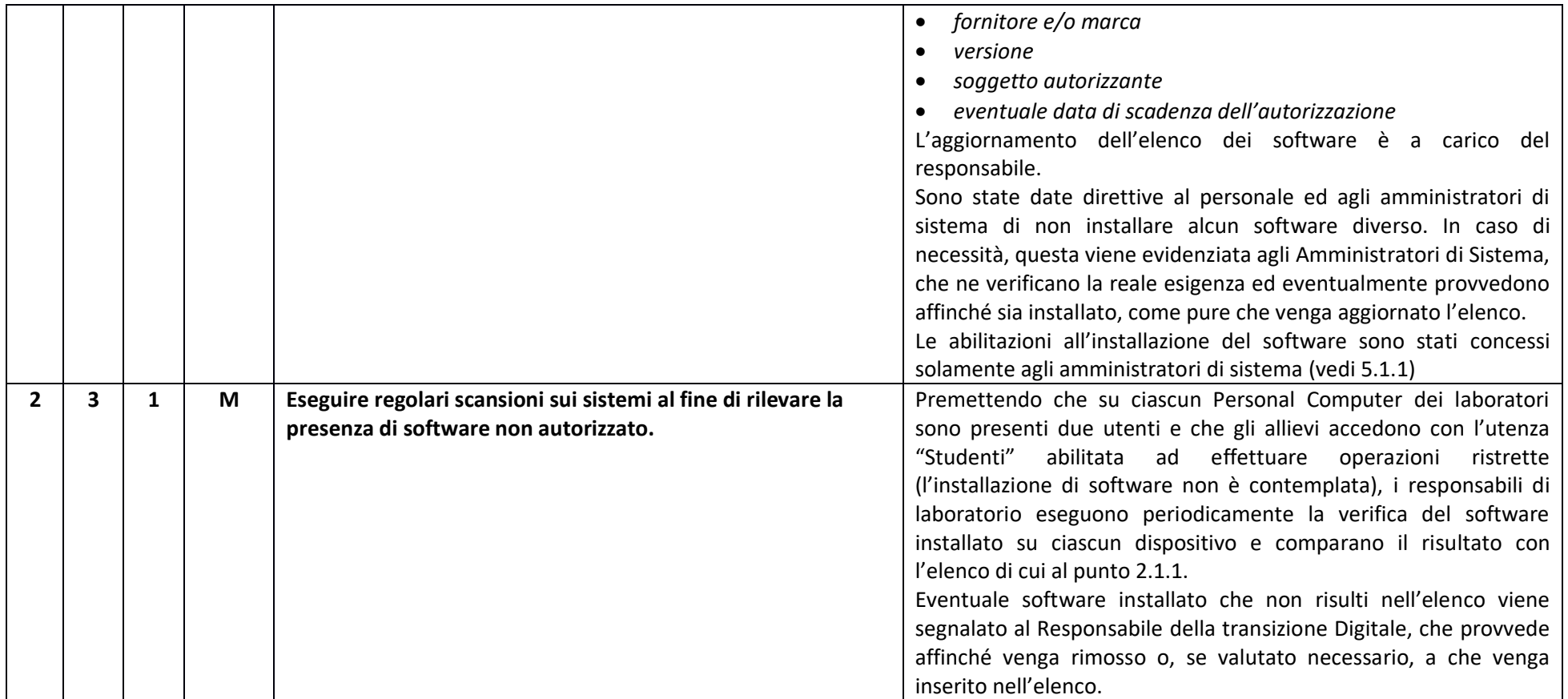

# ABSC 3 (CSC 3): PROTEGGERE LE CONFIGURAZIONI DI HARDWARE E SOFTWARE SUI DISPOSITIVI MOBILI, LAPTOP, WORKSTATION E SERVER

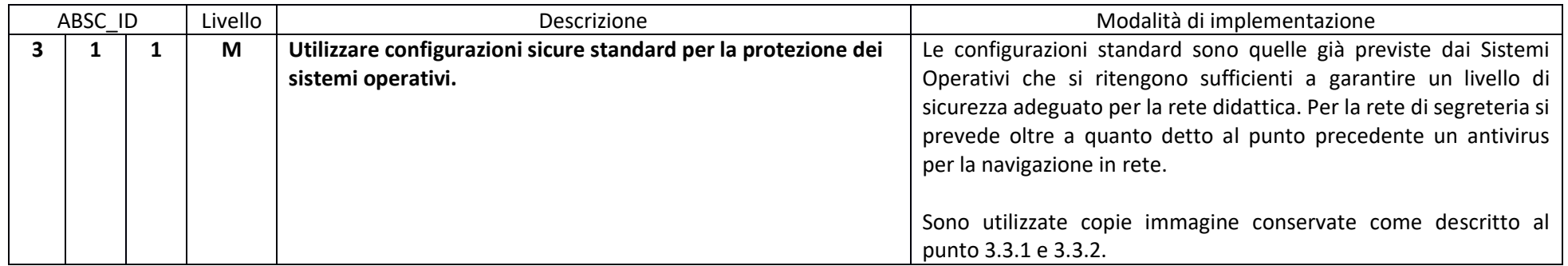

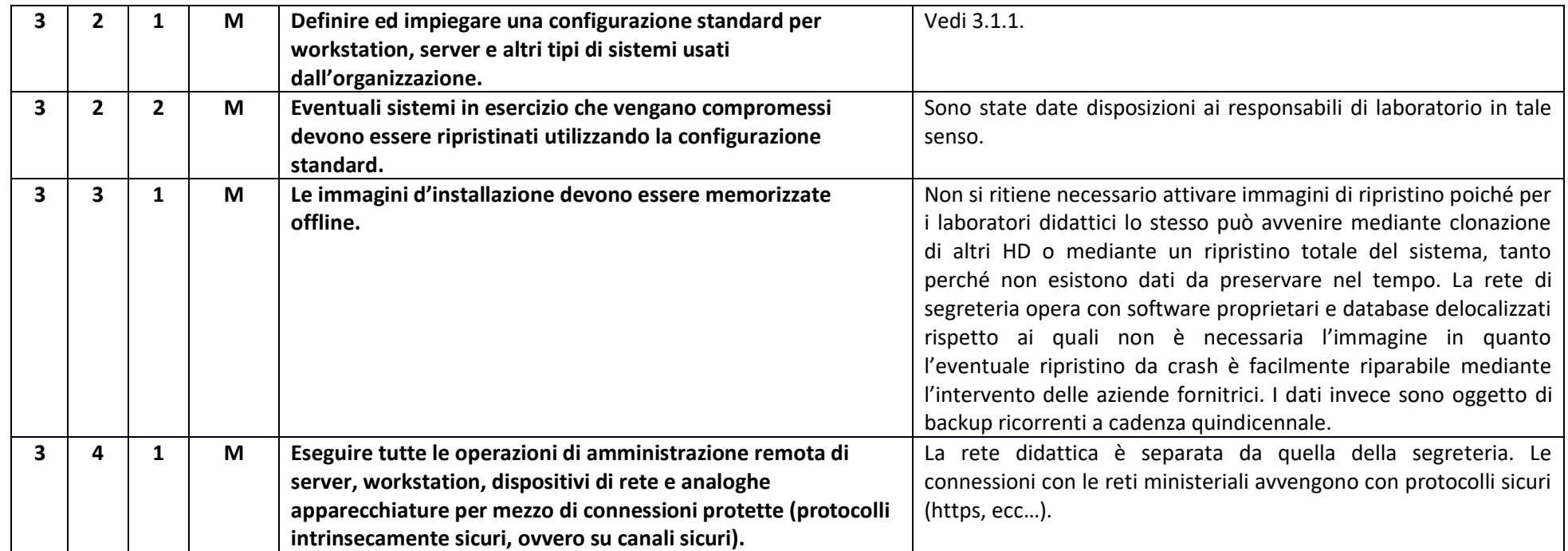

# ABSC 4 (CSC 4): VALUTAZIONE E CORREZIONE CONTINUA DELLA VULNERABILITÀ

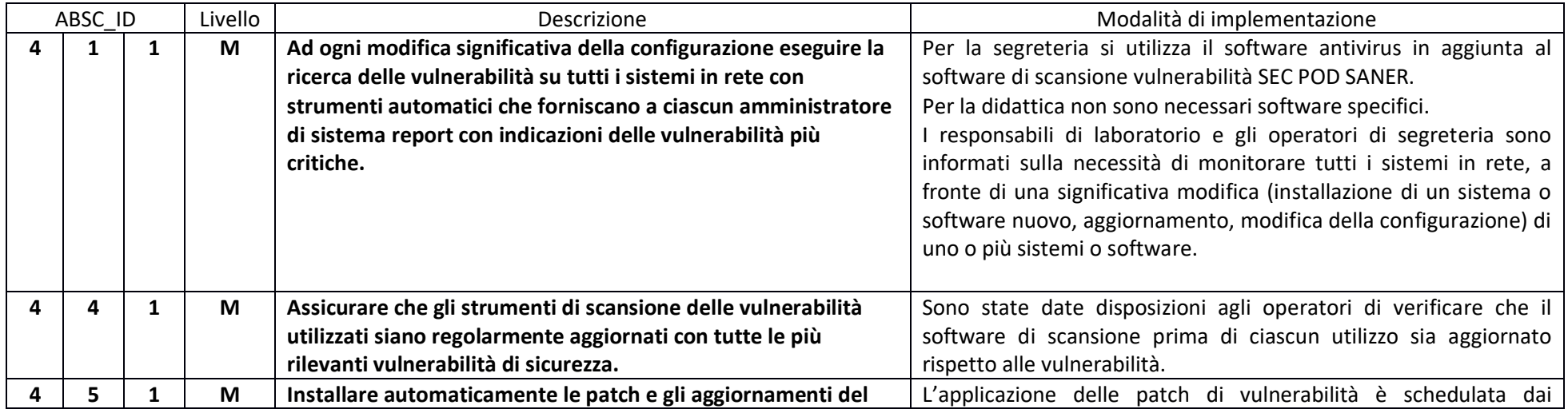

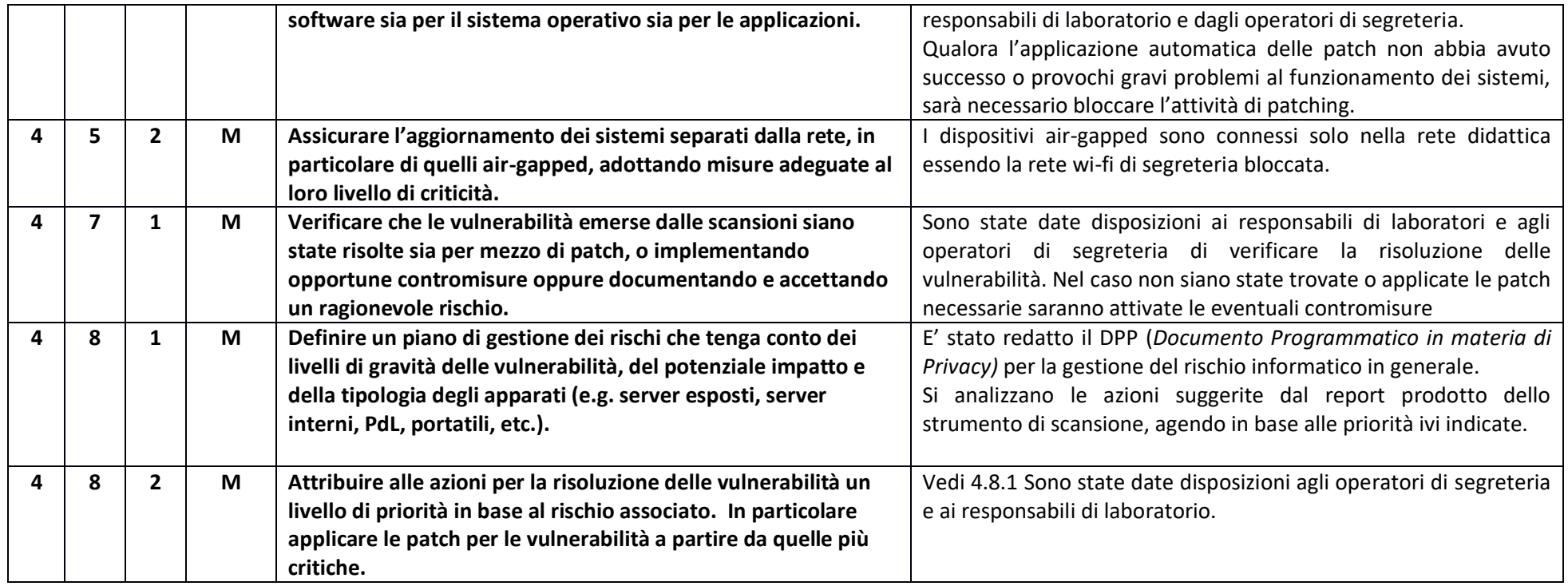

## ABSC 5 (CSC 5): USO APPROPRIATO DEI PRIVILEGI DI AMMINISTRATORE

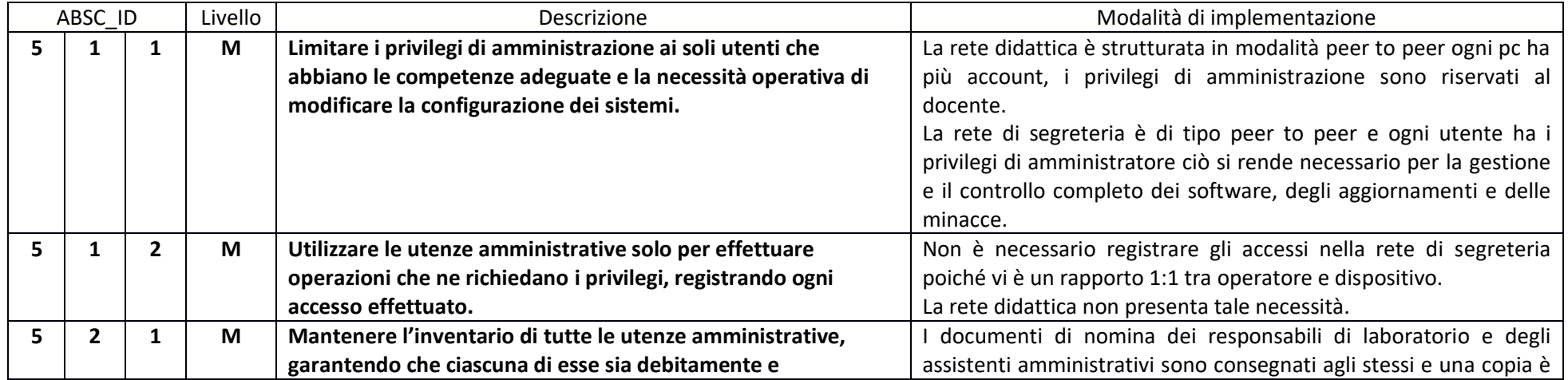

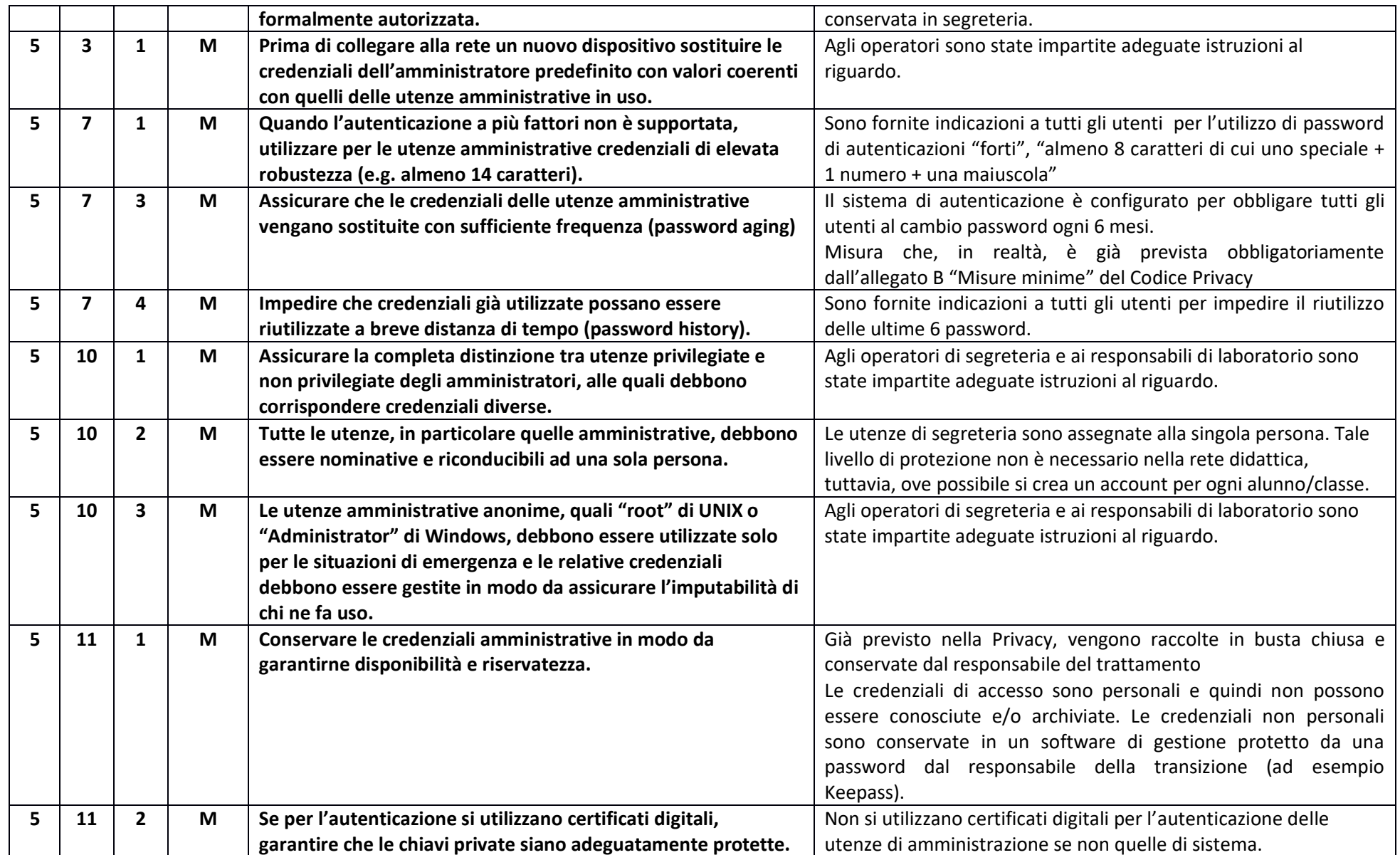

ABSC 8 (CSC 8): DIFESE CONTRO I MALWARE

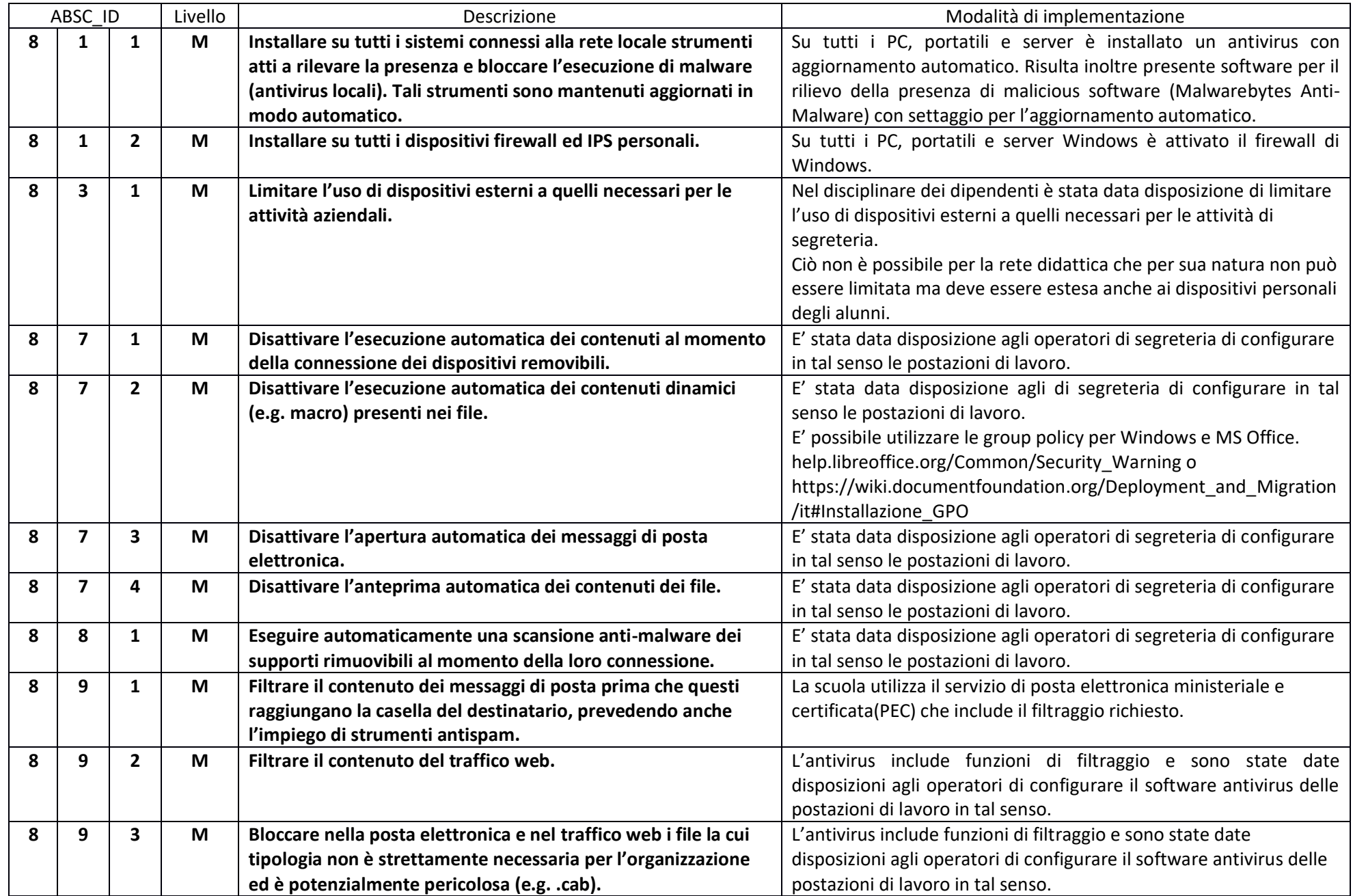

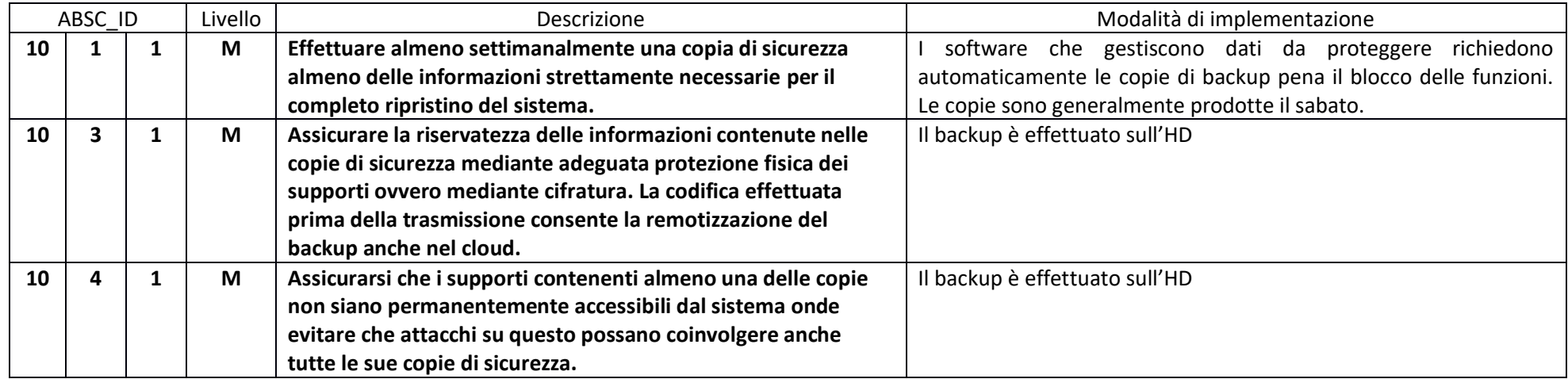

### ABSC 13 (CSC 13): PROTEZIONE DEI DATI

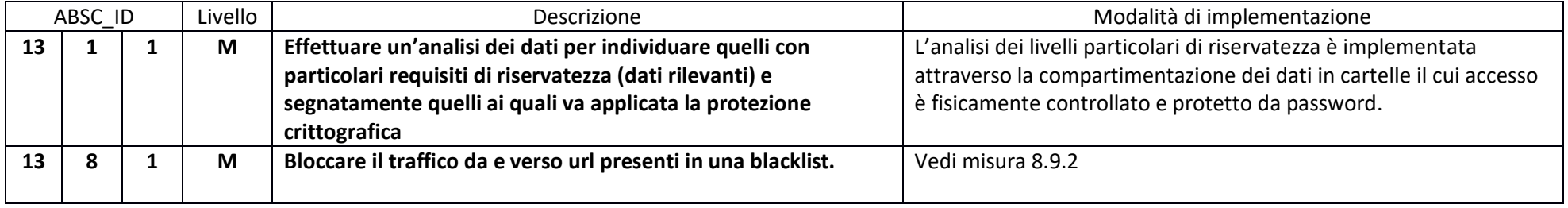